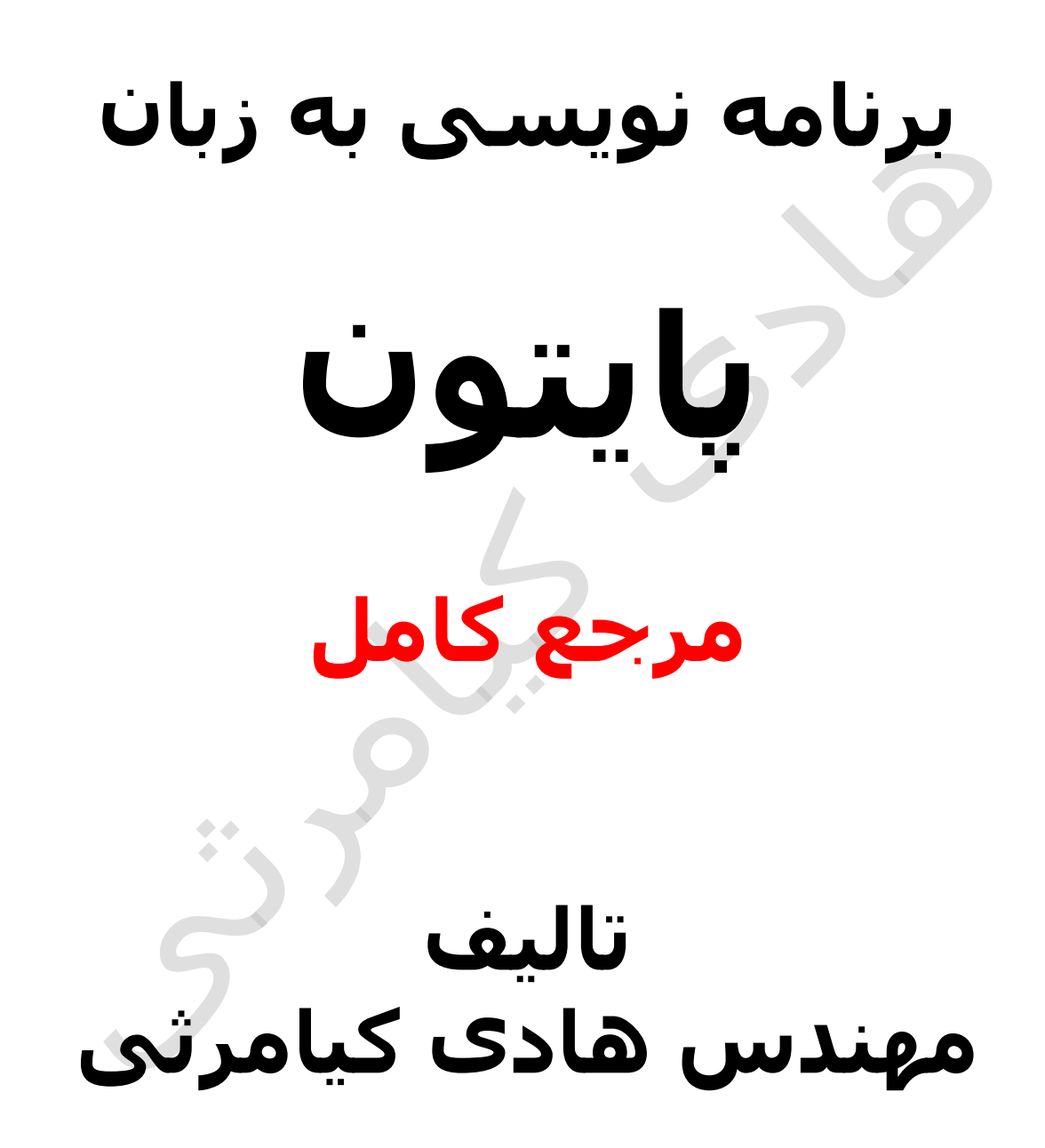

**تمام مثال های موجود در این کتاب با کامپیوتر تست شده اند تا از هر گونه خطا مبرا باشند با این حال ممکن است باز هم خطاهایی در آن وجود داشته باشد از کلیه خوانندگان این کتاب ، اساتید و دانشجویان محترم خواهشمندم برای مطلع کردن مولف از این خطا ها لطفا با ایمیل آدرس زیر تماس بگیرید**

**hadikiamarsi@gmail.com**

**الزم به ذکر است کلیه حقوق مادی و معنوی این اثر برای مولف محفوظ می باشد و هرگونه کپی برداری و استفاده از محتویات این کتاب به هر نوعی تحت پیگرد قانونی قرار می گیرد** 

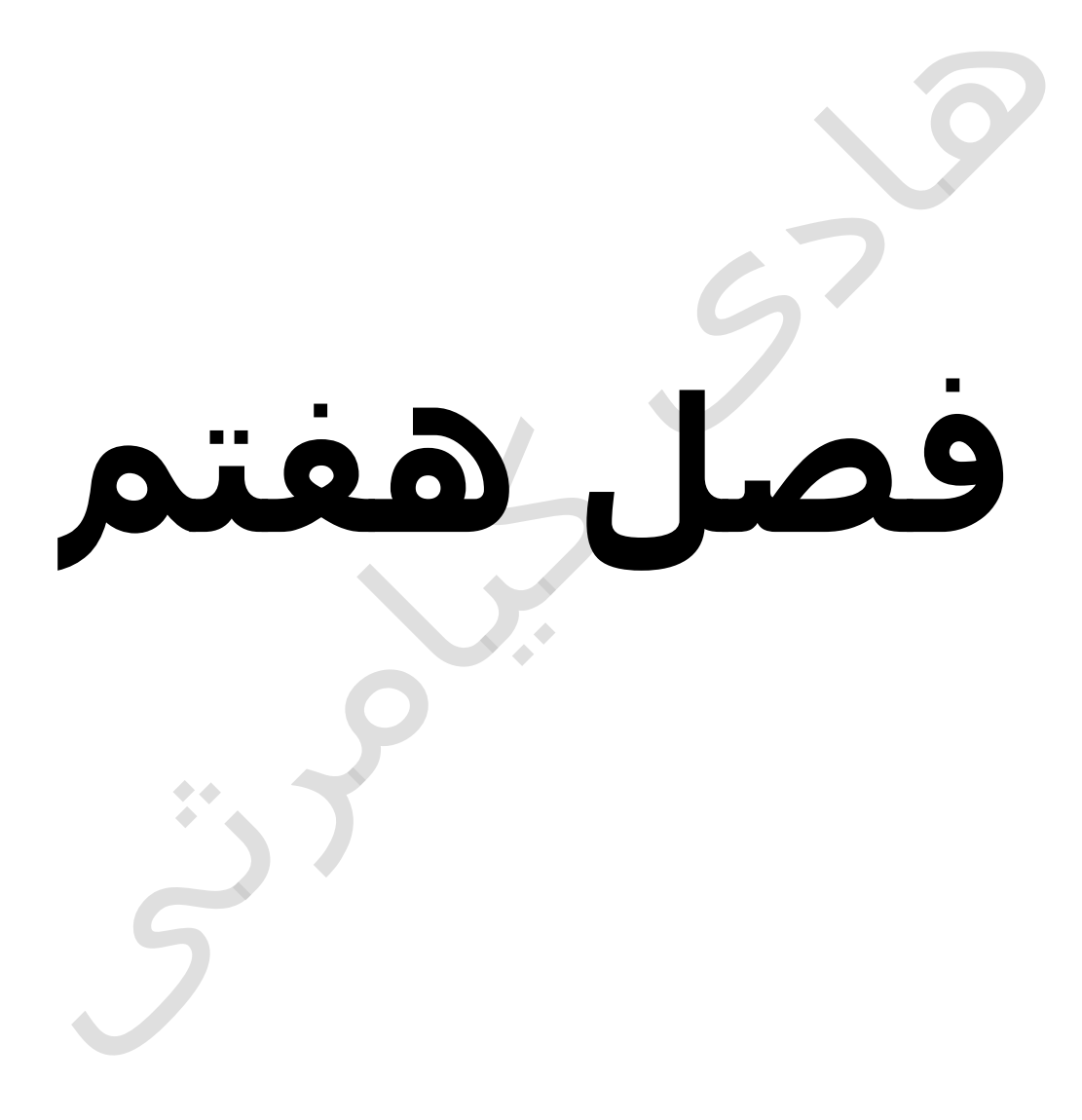

# **در این فصل مطالب زیر را خواهید آموخت**

**رشته ها در پایتون ) python)**

**دسترسی به عناصر رشته ها** 

**تغییر رشته ها** 

**عملگرهای قالب بندی رشته ها** 

**عالمت نقل قول سه گانه ) Quotes Triple)**

**رشته های یونیکد ) String Unicode)**

**متدهای پیش ساخته رشته ها** 

# **رشته ها در پایتون ) python)**

رشته ها از معروف ترین نوع داده ها در زبان برنامه نویسی پایتون ) python ) می باشد . در زبان برنامه نویسی پایتون ) python ) براحتی با استفاده از عملگر مساوی و عالمت های نقل قول تکی )quotes single ) و نقل قول جفتی )quotes double ( می توان رشته ها را تعریف کرد برای آشنایی بیشتر با این مقوله به مثال زیر توجه نمایید

var1 = 'Hello World!' var2 = "Python Programming"

# **دسترسی به عناصر رشته ها**

برای دسترسی به عناصر رشته ها یعنی کاراکترها در زبان برنامه نویسی پایتون ) python ) از عالمت براکت باز و بسته به همراه شماره اندیس کاراکتر استفاده می گردد برای آشنایی بیشتر با این درس به مثال زیر توجه نمایید

#!/usr/bin/python

var1 = 'Hello World!' var2 = "Python Programming"

print "var1[0]: ", var1[0] print "var2[1:5]: ", var2[1:5]

اجرای کد باال نتیجه زیر را در صفحه خروجی ظاهر خواهد نمود

var1[0]: H var2[1:5]: ytho

### **تغییر رشته ها**

برای تغییر رشته ها در زبان برنامه نویسی پایتون ) python ) باید رشته را مساوی به رشته جدید قرار دهید برای آشنایی بیشتر با این درس به مثال زیر توجه نمایید

#!/usr/bin/python

var1 = 'Hello World!' print "Updated String :- ", var1[:6] + 'Python'

اجرای کد باال نتیجه زیر را در صفحه خروجی ظاهر خواهد نمود

# **عملگرهای قالب بندی رشته ها**

یکی از بهترین ویژگی هایی که در زبان برنامه نویسی پایتون ) python ) برای رشته ها در نظر گرفته شده است قالب بندی رشته ها با استفاده از عملگر % می باشد زبان برنامه نویسی پایتون ) python ) این قابلیت خود را از زبان برنامه نویسی C به قرض گرفته است برای آشنایی بیشتر با این درس به مثال زیر توجه نمایید

#!/usr/bin/python

print "My name is %s and weight is %d kg!" % ('Zara', 21)

اجرای کد باال نتیجه زیر را در صفحه خروجی ظاهر خواهد نمود

My name is Zara and weight is 21 kg!

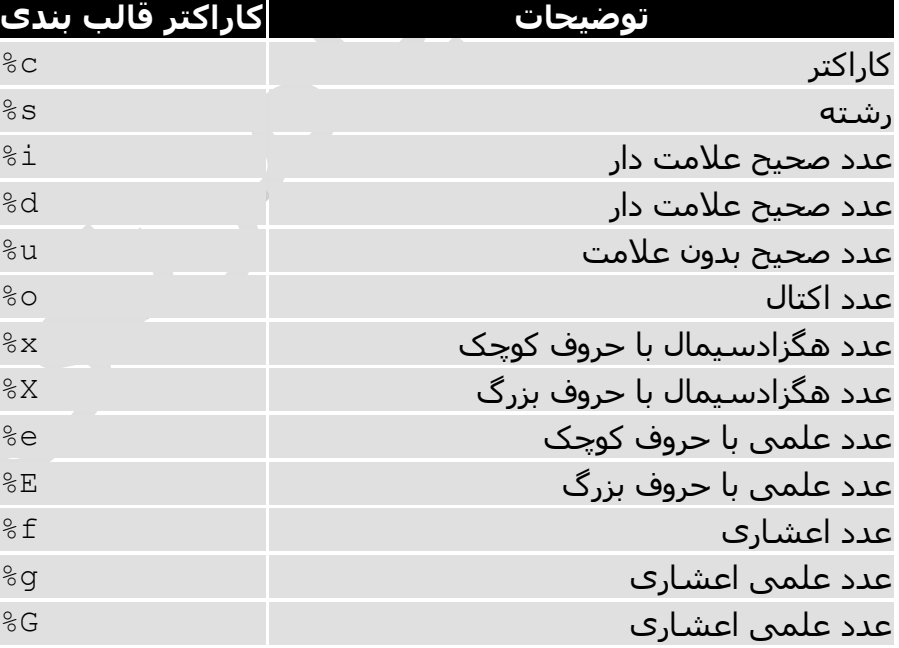

لیست کاراکترهای قالب بندی رشته ها در زیر آورده شده است

# **عالمت نقل قول سه گانه ) Quotes Triple)**

در زبان برنامه نویسی پایتون ) python ) برای ایجاد رشته های چند خطی از عالمت نقل قول سه گانه ) Quotes Triple ) استفاده می گردد برای آشنایی بیشتر با این قسمت به مثال زیر توجه نمایید

#!/usr/bin/python

para str = """this is a long string that is made up of several lines and non-printable characters such as TAB ( \t ) and they will show up that way when displayed. NEWLINEs within the string, whether explicitly given like this within the brackets  $[ \n\ n ]$ , or just a NEWLINE within the variable assignment will also show up. """ print para\_str

بیاد داشته باشید عالمت نقل قول سه گانه ) Quotes Triple ) که با استفاده از نقل قول تکی (single quotes ) ایجاد شده باشد از قوانین نقل قول تکی ( single quotes ) پیروی می کند و عالمت نقل قول سه گانه ) Quotes Triple ) که با استفاده از نقل قول جفتی )quotes double ) ایجاد شده باشد از قوانین نقل قول جفتی )quotes double ) پیروی می کند

اجرای کد باال نتیجه زیر را در صفحه خروجی ظاهر خواهد نمود

this is a long string that is made up of several lines and non-printable characters such as TAB ( ) and they will show up that way when displayed. NEWLINEs within the string, whether explicitly given like this within the brackets [ ], or just a NEWLINE within the variable assignment will also show up.

یک رشته Raw به رشته ای گفته می شود که هیچ کاراکتر خاصی برای آن وجود ندارد بنابر این کاراکترهای خاص ی مانند کاراکتر خط جدید در آن کار نمی کند برای ایجاد همچین رشته ای یک حرف r در سمت راست رشته قرار می گیرد

#!/usr/bin/python

print 'C:\\nowhere'

اجرای کد باال نتیجه زیر را در صفحه خروجی ظاهر خواهد نمود

C:\nowhere

در زیر مثالی از رشته Raw آورده شده است

#!/usr/bin/python

print r'C:\\nowhere'

اجرای کد باال نتیجه زیر را در صفحه خروجی ظاهر خواهد نمود

C:\\nowhere

# **رشته های یونیکد ) String Unicode)**

رشته های عادی در زبان برنامه نویسی پایتون ) python ) با استفاده از کدهای اسکی 8 بیتی ذخیره می گردند در حالی که رشته های یونیکد در کدهای 16 بیتی ذخیره می گردند . رشته های 16 بیتی یونیکد برای نمایش کاراکترهای خاص و نمایش دیگر حروف زبان های دیگر دنیا مانند زبان فارسی بکار می رود .

#!/usr/bin/python

print u'Hello, world!'

اجرای کد باال نتیجه زیر را در صفحه خروجی ظاهر خواهد نمود

Hello, world!

در زبان برنامه نویسی پایتون ) python ) برای استفاده از رشته های یونیکد از یک حرف u قبل از رشته بکار می رود

### **متدهای پیش ساخته رشته ها**

در زبان برنامه نویسی پایتون ) python ) متدهای پیش ساخته ای وجود دارد که به برنامه نویسان در دستکاری رشته ها کمک شایانی می کند در زیر با برخی از پرکاربردترین این متدها توضیح داده شده اند

**متدهای رشته ها به همراه توضیحات**

**capitalize()** 

تبدیل اولین حرف به حرف بزرگ

#!/usr/bin/python

```
str = "this is string example....wow!!!";
print "str.capitalize() : ", str.capitalize()
```
str.capitalize() : This is string example....wow!!!

**center(width, fillchar)** 

این متد یک زیر رشته را به ابتدا و انتهای یک رشته اضافه می نماید

#!/usr/bin/python

```
str = "this is string example....wow!!!"
print "str.center(40, 'a') : ", str.center(40, 'a')
```
اجرای کد باال نتیجه زیر را در صفحه خروجی ظاهر خواهد نمود

str.center(40, 'a') : aaaathis is string example....wow!!!aaaa

**count(str, beg= 0,end=len(string))** 

این متد تعداد تکرار یک زیر رشته در یک رشته را بر می گرداند

#!/usr/bin/python

```
str = "this is string example....wow!!!";
sub = "i";print "str.count(sub, 4, 40) : ", str.count(sub, 4, 40)
sub = "wow";print "str.count(sub) : ", str.count(sub)
```
اجرای کد باال نتیجه زیر را در صفحه خروجی ظاهر خواهد نمود

```
str.count(sub, 4, 40) : 2
str.count(sub) : 1
```
#### **decode(encoding='UTF-8',errors='strict')**

این متد بر اساس الگوریتمی که برای آن تعیین می نمایید یک رشته کد شده را از حالت کد خارج می نماید

#!/usr/bin/python

```
Str = "this is string example....wow!!!";
Str = Str.encode('base64','strict');
```
print "Encoded String: " + Str print "Decoded String: " + Str.decode('base64','strict')

اجرای کد باال نتیجه زیر را در صفحه خروجی ظاهر خواهد نمود

```
Encoded String: dGhpcyBpcyBzdHJpbmcgZXhhbXBsZS4uLi53b3chISE=
Decoded String: this is string example....wow!!!
```
**encode(encoding='UTF-8',errors='strict')** 

این متد بر اساس الگوریتمی که برای آن تعیین می نمایید یک رشته را به کد تبدیل می نماید

#!/usr/bin/python

```
str = "this is string example....wow!!!";
print "Encoded String: " + str.encode('base64','strict')
```
اجرای کد باال نتیجه زیر را در صفحه خروجی ظاهر خواهد نمود

Encoded String: dGhpcyBpcyBzdHJpbmcgZXhhbXBsZS4uLi53b3chISE=

**endswith(suffix, beg=0, end=len(string))** 

این متد بررسی می نماید که یک رشته به چه زیر رشته ای ختم می گردد

#!/usr/bin/python

str = "this is string example....wow!!!";

 $suffix = "www!!!!";$ 

```
print str.endswith(suffix)
print str.endswith(suffix,20)
```

```
suffix = "is";print str.endswith(suffix, 2, 4)
print str.endswith(suffix, 2, 6)
```
True True True False

**expandtabs(tabsize=8)** 

این متد اندازه کاراکتر tab را تعیین می نماید

#!/usr/bin/python

str = "this is\tstring example....wow!!!";

print "Original string: " + str print "Defualt exapanded tab: " + str.expandtabs() print "Double exapanded tab: " + str.expandtabs(16)

اجرای کد باال نتیجه زیر را در صفحه خروجی ظاهر خواهد نمود

Original string: this is string example.... wow!!! Defualt exapanded tab: this is string example....wow!!! Double exapanded tab: this is string example.... wow!!!

**find(str, beg=0 end=len(string))** 

این متد موقعیت یک زیر رشته را در یک رشته بر می گرداند و اگر زیر رشته در آن رشته نبود 1- را بر می گرداند

#!/usr/bin/python

str1 = "this is string example....wow!!!";  $str2 = "exam";$ print str1.find(str2) print str1.find(str2, 10)

15 15 -1

#### **index(str, beg=0, end=len(string))**

این متد موقعیت یک زیر رشته را در یک رشته بر می گرداند و اگر زیر رشته در آن رشته نبود یک پیغام خطا صادر می گردد

#!/usr/bin/python

```
str1 = "this is string example....wow!!!";
str2 = "exam";
```
print str1.index(str2) print str1.index(str2, 10) print str1.index(str2, 40)

اجرای کد باال نتیجه زیر را در صفحه خروجی ظاهر خواهد نمود

15 15 Traceback (most recent call last): File "test.py", line 8, in print str1.index(str2, 40); ValueError: substring not found

shell returned 1

#### **isalnum()**

این متد اگر رشته تنها شامل عدد و حرف باشد True را بر می گرداند و در غیر این صورت False را بر می گرداند

```
#!/usr/bin/python
```
str = "this2009";  $\#$  No space in this string

```
print str.isalnum()
```

```
str = "this is string example....wow!!!";
print str.isalnum()
```
True False

#### **isalpha()**

این متد اگر رشته فقط شامل حروف انگلیسی باشد True را بر می گرداند و در غیر این صورت False را بر می گرداند

#!/usr/bin/python

str = "this";  $\#$  No space & digit in this string print str.isalpha()

str = "this is string example....wow!!!"; print str.isalpha()

اجرای کد باال نتیجه زیر را در صفحه خروجی ظاهر خواهد نمود

True False

#### **isdigit()**

```
این متد True را بر می گرداند اگر رشته یونیکد شامل عدد باشد و در غیر این صورت 
                                                          False بر می گرداند
```

```
#!/usr/bin/python
```

```
str = "123456"; # Only digit in this string
print str.isdigit()
str = "this is string example....wow!!!";
```
print str.isdigit()

اجرای کد باال نتیجه زیر را در صفحه خروجی ظاهر خواهد نمود

#### **islower()**

این متد اگر کلیه حروف رشته شامل حروف کوچک باشد True را بر می گرداند و در غیر این صورت False را بر می گرداند

#!/usr/bin/python

str = "THIS is string example....wow!!!"; print str.islower() str = "this is string example....wow!!!";

print str.islower()

اجرای کد باال نتیجه زیر را در صفحه خروجی ظاهر خواهد نمود

False True

#### **isnumeric()**

این متد True را بر می گرداند اگر رشته یونیکد تنها شامل عدد باشد و در غیر این صورت False بر می گرداند

```
#!/usr/bin/python
str = u"this2009";
```

```
print str.isnumeric()
str = u''23443434";
```

```
print str.isnumeric()
```
اجرای کد باال نتیجه زیر را در صفحه خروجی ظاهر خواهد نمود

False True

#### **isspace()**

این متد اگر رشته فقط شامل کاراکتر جای خالی ) space ) باشد True را بر می گرداند و در غیر این صورت False را بر می گرداند

```
#!/usr/bin/python
```

```
str = " ";
print str.isspace()
str = "This is string example....wow!!!";
print str.isspace()
```
اجرای کد باال نتیجه زیر را در صفحه خروجی ظاهر خواهد نمود

#### True False

#### **istitle()**

این متد اگر تمام حروف اول هر کلمه بزرگ باشد True را بر می گرداند و در غیر این صورت False را بر می گرداند

#!/usr/bin/python

str = "This Is String Example...Wow!!!"; print str.istitle()

```
str = "This is string example....wow!!!";
print str.istitle()
```
اجرای کد باال نتیجه زیر را در صفحه خروجی ظاهر خواهد نمود

#### True False

#### **isupper()**

این متد اگر تمام حروف یک رشته حروف بزرگ باشند True را بر می گرداند در غیر این

صورت False را بر می گرداند

#!/usr/bin/python

str = "THIS IS STRING EXAMPLE....WOW!!!"; print str.isupper() str = "THIS is string example....wow!!!"; print str.isupper()

اجرای کد باال نتیجه زیر را در صفحه خروجی ظاهر خواهد نمود

True False

**join(seq)** 

این متد چند رشته را با هم ترکیب می نماید

#!/usr/bin/python

 $s = " - " ;$  $seq = ("a", "b", "c"); # This is sequence of strings.$ print s.join( seq )

اجرای کد باال نتیجه زیر را در صفحه خروجی ظاهر خواهد نمود

a-b-c

**len(string)** 

این متد اندازه یک رشته را بر می گرداند

#!/usr/bin/python

str = "this is string example....wow!!!"; print "Length of the string: ", len(str)

Length of the string: 32

#### **ljust(width[, fillchar])**

به سمت چپ یک رشته کاراکتری که تعیین شده است را اضافه می نماید تا طول رشته به اندازه تعیین شده برسد

#!/usr/bin/python

```
str = "this is string example....wow!!!";
print str.ljust(50, '0')
```
اجرای کد باال نتیجه زیر را در صفحه خروجی ظاهر خواهد نمود

this is string example....wow!!!000000000000000000

#### **lower()**

این متد نمام حروف کوچک یک رشته را به حروف بزرگ تبدیل می نماید

#!/usr/bin/python

str = "THIS IS STRING EXAMPLE....WOW!!!"; print str.lower()

اجرای کد باال نتیجه زیر را در صفحه خروجی ظاهر خواهد نمود

this is string example....wow!!!

**lstrip()** 

این متد فضای خالی سمت چپ رشته را حذف یا جایگزین می کند

#!/usr/bin/python

```
str = " this is string example....wow!!! ";
print str.lstrip()
str = "88888888this is string example....wow!!!8888888";
print str.lstrip('8')
```

```
this is string example....wow!!!
this is string example....wow!!!8888888
```
#### **Maketrans()**

این متد یک جدول برای استفاده متد translate ایجاد می کند

#!/usr/bin/python

```
from string import maketrans # Required to call maketrans function.
```

```
intab = "aeiou"
outtab = "12345"trantab = maketrans(intab, outtab)
```

```
str = "this is string example....wow!!!"
print str.translate(trantab)
```
اجرای کد باال نتیجه زیر را در صفحه خروجی ظاهر خواهد نمود

```
th3s 3s str3ng 2x1mpl2....w4w!!!
```

```
max(str)
```
کاراکتری از رشته که بزرگترین عدد اسکی را دارد را بر می گرداند

#!/usr/bin/python

```
str = "this is really a string example....wow!!!";
print "Max character: " + max(str)
str = "this is a string example....wow!!!";
```
print "Max character: " + max(str)

اجرای کد باال نتیجه زیر را در صفحه خروجی ظاهر خواهد نمود

Max character: y Max character: x **min(str)** 

کاراکتری از رشته که کوچکترین عدد اسکی را دارد را بر می گرداند

#!/usr/bin/python

```
str = "this-is-real-string-example....wow!!!";
print "Min character: " + min(str)
str = "this-is-a-string-example....wow!!!";
```

```
print "Min character: " + min(str)
```
اجرای کد باال نتیجه زیر را در صفحه خروجی ظاهر خواهد نمود

Min character: ! Min character: !

**replace(old, new [, max])** 

از این متد برای جایگزینی یک رشته با یک رشته جدید استفاده می گردد

#!/usr/bin/python

```
str = "this is string example....wow!!! this is really string"
print str.replace("is", "was")
print str.replace("is", "was", 3)
```
اجرای کد باال نتیجه زیر را در صفحه خروجی ظاهر خواهد نمود

thwas was string example....wow!!! thwas was really string thwas was string example....wow!!! thwas is really string

**rfind(str, beg=0,end=len(string))** 

یک زیر رشته را در یک رشته جستجو می کند و موقعیت آن را از آخر اعالم می نماید

```
#!/usr/bin/python
```

```
str1 = "this is really a string example....wow!!!";
str2 = "is";print str1.rfind(str2)
print str1.rfind(str2, 0, 10)
print str1.rfind(str2, 10, 0)
print str1.find(str2)
print str1.find(str2, 0, 10)
print str1.find(str2, 10, 0)
```
اجرای کد باال نتیجه زیر را در صفحه خروجی ظاهر خواهد نمود

- 5 5 -1 2 2
- -1

**rindex( str, beg=0, end=len(string))** 

یک زیر رشته را در یک رشته جستجو می کند و موقعیت آن را از آخر اعالم می نماید

```
#!/usr/bin/python
str1 = "this is string example....wow!!!";
str2 = "is";print str1.rindex(str2)
print str1.index(str2)
```
اجرای کد باال نتیجه زیر را در صفحه خروجی ظاهر خواهد نمود

5 2 **rjust(width,[, fillchar])** 

با اضافه کردن کاراکتر تعیین شده طول رشته را به اندازه تعیین شده می رساند

#!/usr/bin/python

str = "this is string example....wow!!!"; print str.rjust(50, '0')

اجرای کد باال نتیجه زیر را در صفحه خروجی ظاهر خواهد نمود

000000000000000000this is string example....wow!!!

#### **rstrip()**

فضای خالی سمت راست یک رشته را حذف یا جایگزین می کند

#!/usr/bin/python

```
str = " this is string example....wow!!! ";
print str.rstrip()
str = "88888888this is string example....wow!!!8888888";
print str.rstrip('8')
```
اجرای کد باال نتیجه زیر را در صفحه خروجی ظاهر خواهد نمود

```
this is string example....wow!!!
88888888this is string example....wow!!!
```
**split(str="", num=string.count(str))** 

چند قسمت کردن رشته بر اساس کاراکتر یا رشته ای که برای آن تعیین می نمایید

#!/usr/bin/python

str = "Line1-abcdef \nLine2-abc \nLine4-abcd";

```
print str.split( )
print str.split(' ', 1 )
```

```
['Line1-abcdef', 'Line2-abc', 'Line4-abcd']
['Line1-abcdef', '\nLine2-abc \nLine4-abcd']
```
**splitlines( num=string.count('\n'))** 

چند قسمت کردن رشته بر اساس کاراکتر حط جدید ) n) \

#!/usr/bin/python

```
str = "Line1-a b c d e f\nLine2- a b c\n\nLine4- a b c d";
print str.splitlines( )
print str.splitlines( 0 )
print str.splitlines( 3 )
print str.splitlines( 4 )
print str.splitlines( 5 )
```
اجرای کد باال نتیجه زیر را در صفحه خروجی ظاهر خواهد نمود

```
['Line1-a b c d e f', 'Line2- a b c', '', 'Line4- a b c d']
['Line1-a b c d e f', 'Line2- a b c', '', 'Line4- a b c d']
['Line1-a b c d e f\n', 'Line2- a b c\n', '\n', 'Line4- a b c d']
['Line1-a b c d e f\n', 'Line2- a b c\n', '\n', 'Line4- a b c d']
['Line1-a b c d e f\n', 'Line2- a b c\n', '\n', 'Line4- a b c d']
```
**startswith(str, beg=0,end=len(string))** 

بررسی اینکه رشته با چه رشته ای شروع می گردد

#!/usr/bin/python

```
str = "this is string example....wow!!!";
print str.startswith( 'this' )
print str.startswith( 'is', 2, 4 )
print str.startswith( 'this', 2, 4 )
```
اجرای کد باال نتیجه زیر را در صفحه خروجی ظاهر خواهد نمود

True True False

#### **strip([chars])**

کاراکتری را که برای آن مشخص می نمایید از اول و آخر رشته حذف می نماید

#!/usr/bin/python

```
str = "00000000this is string example....wow!!!00000000";
print str.strip( '0' )
```
اجرای کد باال نتیجه زیر را در صفحه خروجی ظاهر خواهد نمود

```
this is string example....wow!!!
```
**swapcase()** 

این متد حروف بزرگ را به کوچک و حروف کوچک را به بزرگ تبدیل می نماید

#!/usr/bin/python

str = "this is string example....wow!!!"; print str.swapcase()

str = "THIS IS STRING EXAMPLE....WOW!!!"; print str.swapcase()

اجرای کد باال نتیجه زیر را در صفحه خروجی ظاهر خواهد نمود

THIS IS STRING EXAMPLE....WOW!!! this is string example....wow!!!

#### **title()**

حروف اول هر کلمه از یک رشته را به حروف بزرگ تبدیل می نماید

#!/usr/bin/python

```
str = "this is string example....wow!!!";
print str.title()
```
This Is String Example....Wow!!!

**translate(table, deletechars="")** 

برای جایگزین کردن حروف یک رشته بکار می رود

#!/usr/bin/python

from string import maketrans # Required to call maketrans function.

intab = "aeiou"  $outtab = "12345"$ trantab = maketrans(intab, outtab)

str = "this is string example....wow!!!"; print str.translate(trantab)

اجرای کد باال نتیجه زیر را در صفحه خروجی ظاهر خواهد نمود

th3s 3s str3ng 2x1mpl2....w4w!!!

مثالی دیگر

#!/usr/bin/python

from string import maketrans # Required to call maketrans function.

intab = "aeiou"  $outtab = "12345"$ trantab = maketrans(intab, outtab)

str = "this is string example....wow!!!"; print str.translate(trantab, 'xm')

اجرای کد باال نتیجه زیر را در صفحه خروجی ظاهر خواهد نمود

th3s 3s str3ng 21pl2....w4w!!!

#### **Upper()**

تبدیل تمام حروف کوچک یک رشته به حروف بزرگ

#!/usr/bin/python

str = "this is string example....wow!!!"; print "str.capitalize() : ", str.upper()

اجرای کد باال نتیجه زیر را در صفحه خروجی ظاهر خواهد نمود

str.capitalize() : THIS IS STRING EXAMPLE....WOW!!!

#### **zfill (width)**

بر اساس طولی که برای آن در نظر می گیرید صفر به رشته اضافه می نماید تا به طول مورد نظر تعیین شده برسد

#!/usr/bin/python

str = "this is string example....wow!!!"; print str.zfill(40) print str.zfill(50)

اجرای کد باال نتیجه زیر را در صفحه خروجی ظاهر خواهد نمود

```
00000000this is string example....wow!!!
000000000000000000this is string example....wow!!!
```
#### **isdecimal()**

اگر رشته یونیکد تنها شامل عدد باشد True را بر می گرداند در غیر این صورت False بر می گرداند

#!/usr/bin/python

```
str = u"this2009";
print str.isdecimal();
str = u''23443434";
```
print str.isdecimal();

اجرای کد باال نتیجه زیر را در صفحه خروجی ظاهر خواهد نمود

False True

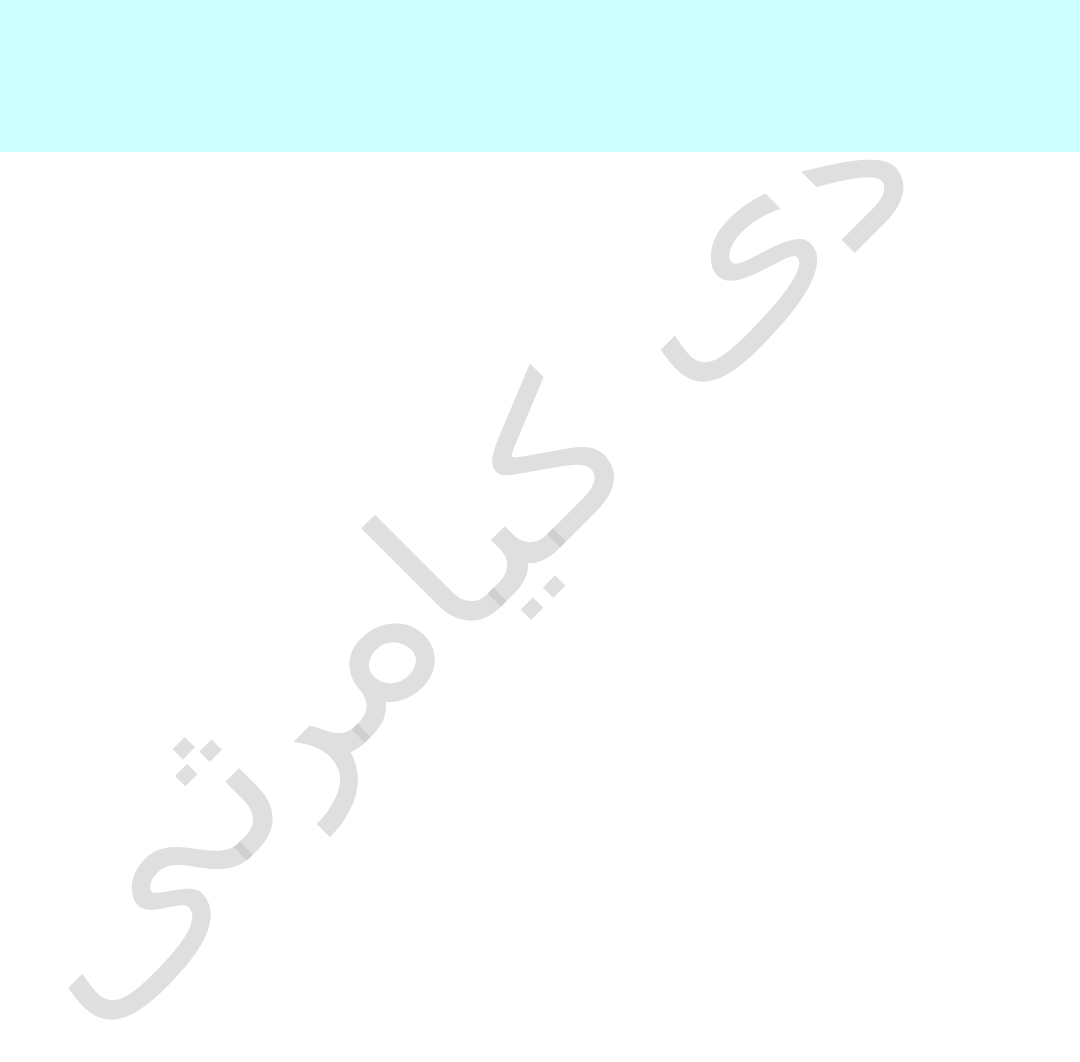